## Correction sujet 0.A 2024

### Exercice 1

- 1. M1 a pour adresse réseau 192.168.1.0 alors que M3 a pour adresse réseau 192.168.2.0. Ces 2 ordinateurs ne sont donc pas sur le même réseau local, ils ne peuvent donc pas communiquer directement, d'où le résultat "Hôte inaccessible".
- 2.

RAM : Random Access Memory. Il s'agit de la mémoire vive d'un ordinateur. Cette mémoire permet de stocker les données et les programmes au cours de leur exécution. Il s'agit d'une mémoire volatile.

3.

Linux, plus précisément GNU/Linux est un système d'exploitation libre.

4.

Un routeur permet de relier au moins 2 réseaux locaux entre eux. Il faut autant d'interfaces réseaux qu'il y a de réseaux locaux à relier. Il faut donc au minimum 2 interfaces réseau.

5.

adresse IP possible pour eth0 (mais il y en a beaucoup d'autres) : 192.168.1.254

6.

N1 -> R1 -> R3 -> R4 -> N2

7.

Table de routage de R1

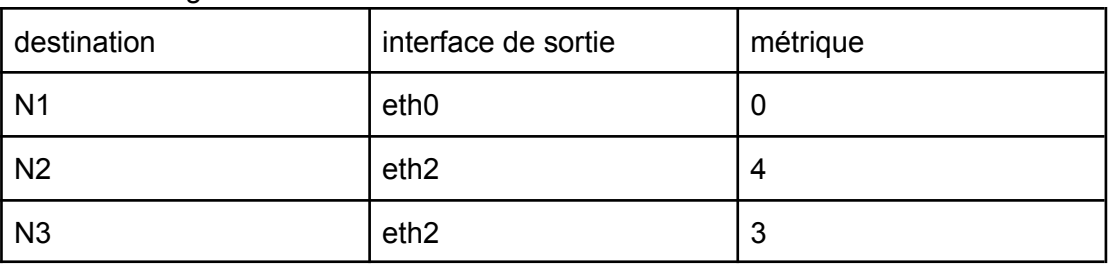

8.

Fibre : 0,1 ; Fast Ethernet : 1 ; Ethernet : 10

9.

pour la liaison R1 -> R2 -> R6 -> R5 -> N3, d'après la table de routage de R1, on a un coût de 0,3. On donc  $0,1 + x + 0,1 = 0,3$ , on en déduit donc que  $x = 0,1$ le coût de la liaison R2 - R6 est donc de 0,1, nous avons donc une liaison de type Fibre.

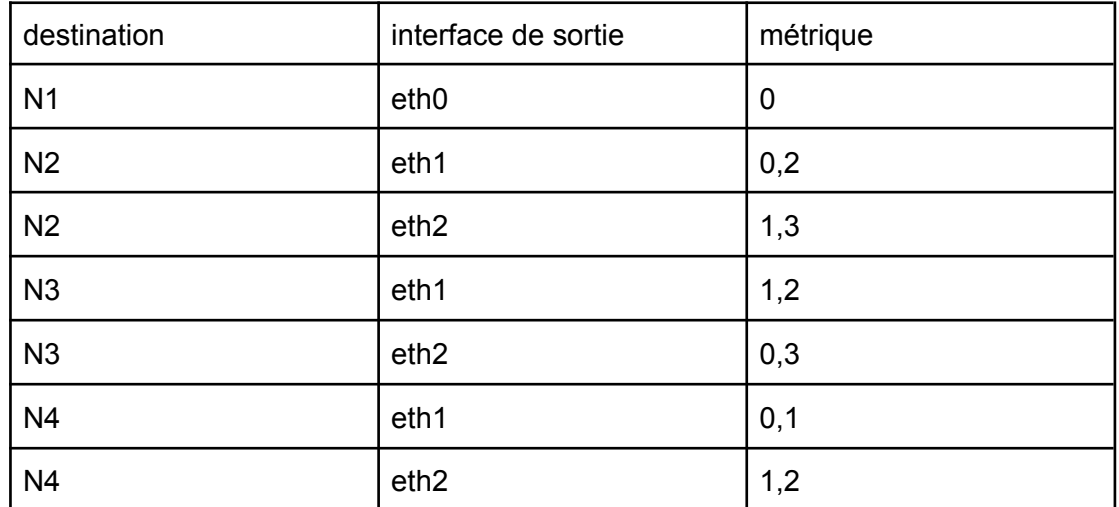

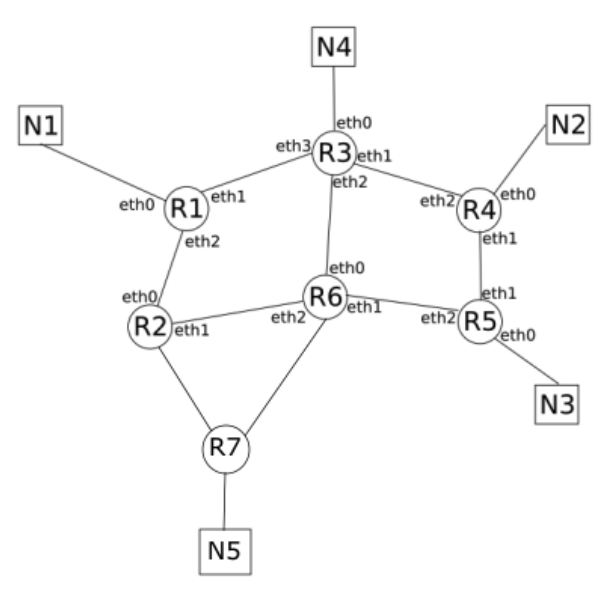

# Exercice 2

```
1.
  def corrige(cop, corr):
      c = []for i in range(len(corr)):
          c.append(cop[i] == corr[i])return c
2.
  def note(cop, corr):
      note = 0for i in range(len(corr)):
           if cop[i] == corr[i]:note = note + 1return note
```
10.

```
3.
```

```
def note paquet(p, corr):
    d = \{\}for k,v in p.items():
        d[k] = note(v, corr)return d
```
Les clés d'un dictionnaire ne doivent pas être des valeurs qui peuvent être modifiées (valeurs mutables). Les listes Python étant mutables, il n'est pas possible d'utiliser une liste Python comme clé d'un dictionnaire.

5.

Il est possible d'attribuer un identifiant (id) unique à chaque candidat et d'utiliser cet identifiant comme clé.

6. La fonction renvoie :

```
((('Tom', 'Matt'), 6), (('Lambert',
'Ginne'), 4), (('Kurt', 'Jett'), 4),
{('Carl', 'Roth'): 2, ('Ayet', 'Fin
zerb'): 3})
```
7.

Cette fonction renvoie un tuple contenant :

- les 3 meilleurs candidats sous forme de 3 tuples (classés dans un ordre décroissant de note)
- un dictionnaire contenant les autres candidats
- 8. si par exemple, on a seulement 2 candidats, la fonction renvoie un tuple contenant :
	- les 2 candidats sous forme de 2 tuples (classés dans un ordre décroissant)
	- None
	- un dictionnaire vide

# 9.

```
def classement(d):
   t = []while len(d) != 0:
       l = enigme(d)a = 1[0]b = 1[1]c = 1[2]d = 1[3]if a != None:
           t.append(a)
       if b != None:t.append(b)
       if c != None:
           t.append(c)
    return t
```

```
10.
  def renote_express2(copcorr) :
       gauche = \thetadroite = len(copcorr)
       while droite - gauche > 1 :
           milieu = (gauche + droite)//2
           if copcorr[milieu] :
               gauche = milieu
           else :
               droite = milieu
       if copcorr[gauche] :
           return droite
       else :
           return gauche
```
Le coût en temps de renote\_express est en O(n) (linéaire), alors que le coût en temps de renote\_express2 est en O(log(n)) (logarithmique).

12.

La fonction prendra 2 paramètres cop et corr et il faudra modifier les lignes 3, 6 et  $10 :$ 

```
def renote_express3(cop, corr) :
    gauche = \thetadroite = len(cop)while droite - gauche > 1 :
        milieu = (gauche + droite)//2
        if cop[milieu] == corr[milieu] :
            gauche = milieu
        else :
            droite = milieu
    if cop[gauche] :
        return droite
    else :
        return gauche
```
#### Exercice 3

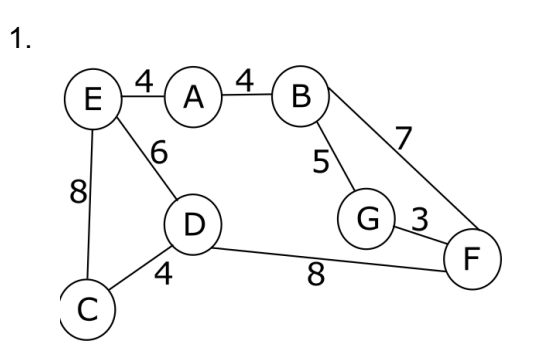

A -> E -> D avec 10 Km

3.

```
0400400
4000075
0004800
0040680
4086000
0708003
0500030
```
4.

```
d = {'A':['B', 'C', 'H'], 'B':['A', 'I'], 'C':['A', 'D', 'E'],
'D':['C', 'E'], 'E': ['C', 'D', 'G'], 'F':['G', 'I'], 'G':['E', 'F',
'H'], 'H':['A', 'G', 'I'], 'I':['B', 'F', 'H']}
```
5.

```
A-B-C-H-D-E-G-I-F
```
6.

à la ligne 8 la fonction cherche\_itineraires s'appelle elle-même, la fonction cherche\_itineraires peut donc être qualifiée de fonction récursive.

7.

La fonction cherche itineraires permet de recenser tous les itinéraires (tous les chemins) pour aller de la ville start à la ville end.

8.

```
def itineraires court(G,dep,arr):
    cherche itineraires(G, dep, arr)
    tab court = [ ]mini = float('inf')for v in tab_itineraires:
        if len(v) \leq min:
            mini = len(v)for v in tab itineraires:
        if len(v) == mini:
            tab court.append(v)return tab_court
```
9.

Le problème vient de la liste Python tab itineraires. Cette liste est vide au début de l'exécution du programme p1 (ligne 1). Tous les itinéraires possibles pour aller de la ville start à la ville end sont ajoutés à cette liste grâce à l'appel à la fonction cherche itineraires (ligne 14).

```
À la suite de l'appel de la fonction itineraires court (G2, 'A', 'E') depuis
la console, la liste tab itineraires contient les itinéraires suivants :
```
[['A', 'B', 'I', 'F', 'G', 'E'], ['A', 'B', 'I', 'H', 'G', 'E'], ['A', 'C', 'D', 'E'], ['A', 'C', 'E'], ['A', 'H', 'G','E'], ['A', 'H', 'I', 'F', 'G', 'E']]

Quand on appelle la fonction itineraires court (G2, 'A', 'F') toujours depuis la console, la liste tab itineraires n'a pas été "vidée" (puisque le programme p1 n'a pas été exécuté de nouveau), elle contient donc toujours, entre autres, l'itinéraire ['A', 'C', 'E']. La fonction itineraires court permet de choisir l'itinéraire le plus court parmi ceux qui se trouvent dans la liste tab itineraires. Sachant que les itinéraires pour aller de A à F ont au minimum une taille de 4, c'est donc l'itinéraire ['A', 'C', 'E'] qui est renvoyé par la fonction, d'où le problème constaté. L'exécution du programme p1 entre les deux appels fait disparaitre le problème puisque la liste est vidée lors de la  $2<sup>e</sup>$  exécution.

#### 10.

L'utilisation d'un SGBD apporte beaucoup d'avantage par rapport à l'utilisation d'un simple fichier au format texte :

- les SGBD permettent de gérer les autorisations d'accès.
- les accès concurrents sont gérés par les SGBD
- les SGBD proposent aussi de gérer la redondance des données (pour palier aux problèmes de pannes ou de surcharges)

#### 11.

```
ville(id: INT, nom : TEXT, num_dep : INT, nombre_hab : INT, superficie : FLOAT)
12.
```
id ville est une clé étrangère, elle permet d'effectuer une jointure entre la table sport et la table ville

## 13.

On obtient : Chamonix

#### 14.

```
SELECT nom
   FROM sport
   WHERE type = 'piscine';
15.
  UPDATE sport
   SET note = 7
   WHERE nom = 'Ballon perdus';
16.
   INSERT INTO ville
   VALUES
   (8, 'Toulouse', 31, 471941, 118);
17.
   SELECT sport.nom
   FROM sport
   JOIN ville ON ville.id = id_ville
   WHERE ville.nom = 'Annecy';
```